## Customer Service: CPPM Project Initiation

All project requests, regardless of size or scope, are initiated on the [Facilities Management Customer](https://workordertest.okstate.edu/Customer/Request)  [Portal](https://workordertest.okstate.edu/Customer/Request) as a Customer Work Request. Work control will route project requests to the appropriate manager in Facilities Management for an initial review. If a determiniation is made to initiate a capital project the FM manager will approve the customer request. This will generate an email notification to you to create a capital project in AiM.

- *1. Campus Requestor* submits a project request by filling out a work request and entering the keywords **PROJECT ESTIMATE REQUEST** and selecting a problem description.
- *2. Work Control* refers this request to the appropriate individual in Long Range Facilities Planning, Utilities Engineering, Facilities Management Construction Services or Landscape Services responsible for reviewing project requests.
- *3. CPPM Request Reviewer* will be notified on their AiM WorkDesk of the project request. He or she will review the request, contact the requestor with

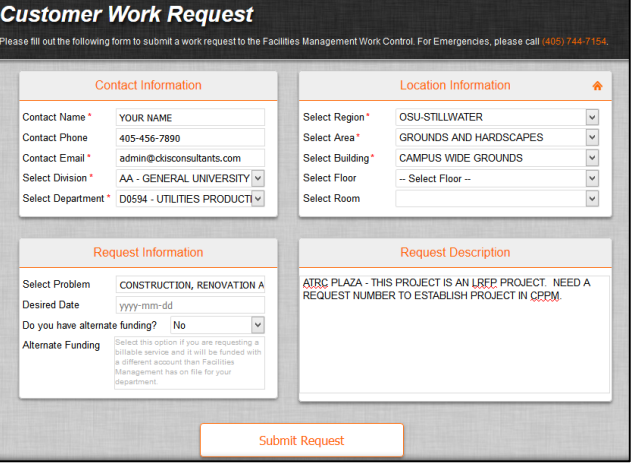

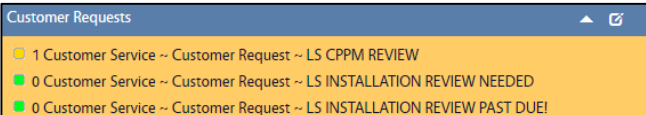

follow-up questions and record details about the project on the customer request comment field. *Should the reviewer want to refer the request to another individual, he can do so by editing the Customer Request, changing the Status and Save.*

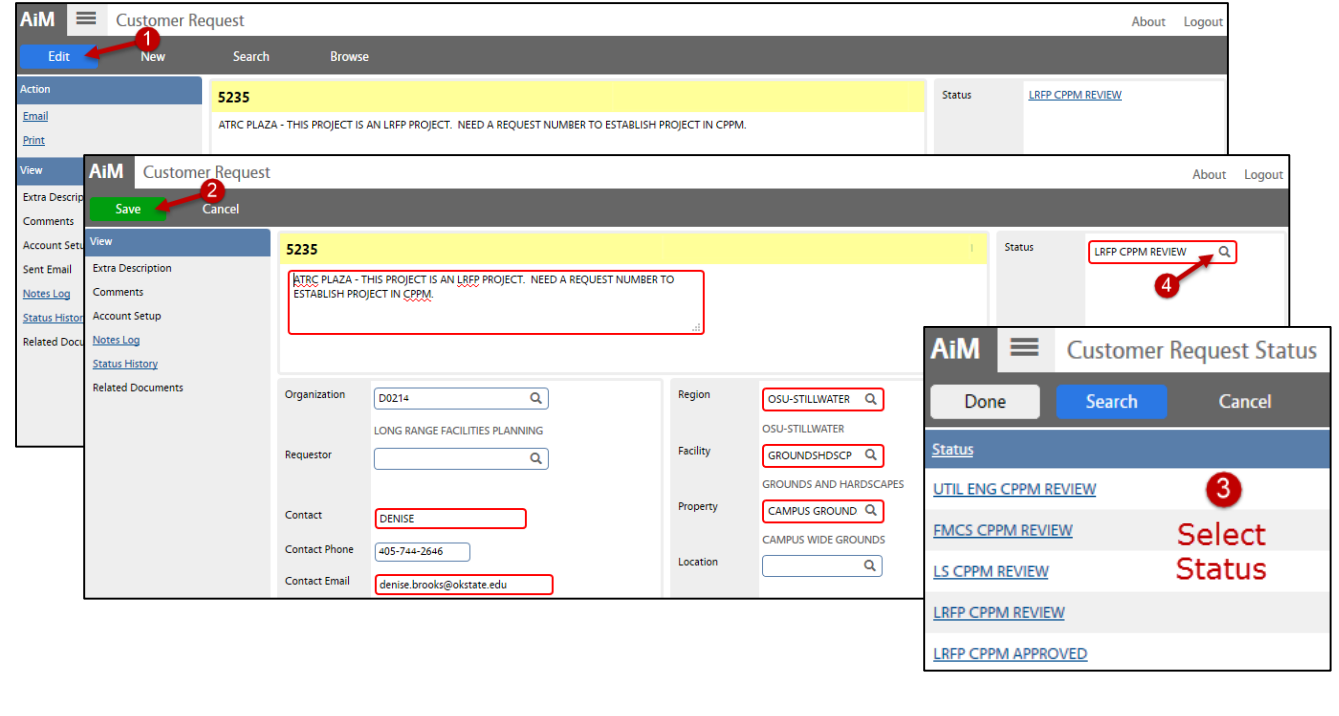

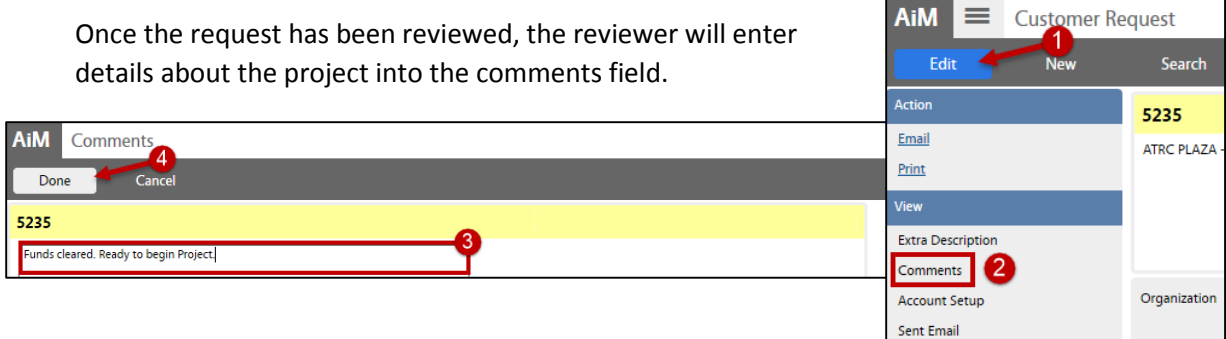

Finally, **approve the project** request by editing the customer request, **setting a status** for CPPM initiation and **Save**. *This will automatically send a status email notification to the requestor and the CPPM project initiator.*

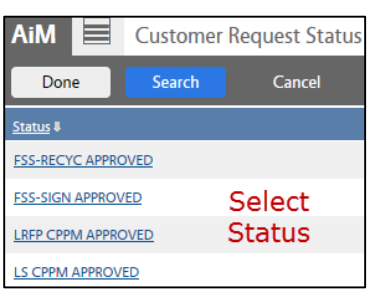

- *4. CPPM Project Initiator* will receive an email notification that a new capital project should be initiated. Please refer to the CPPM SOP for the project initiation process for each project type:
	- a. *LRFP*
	- b. *LRFP Interior Design*
	- c. *FMCS (Facilities Management Construction Services)*
	- d. *Utility Standard*
	- e. *Landscape Services*

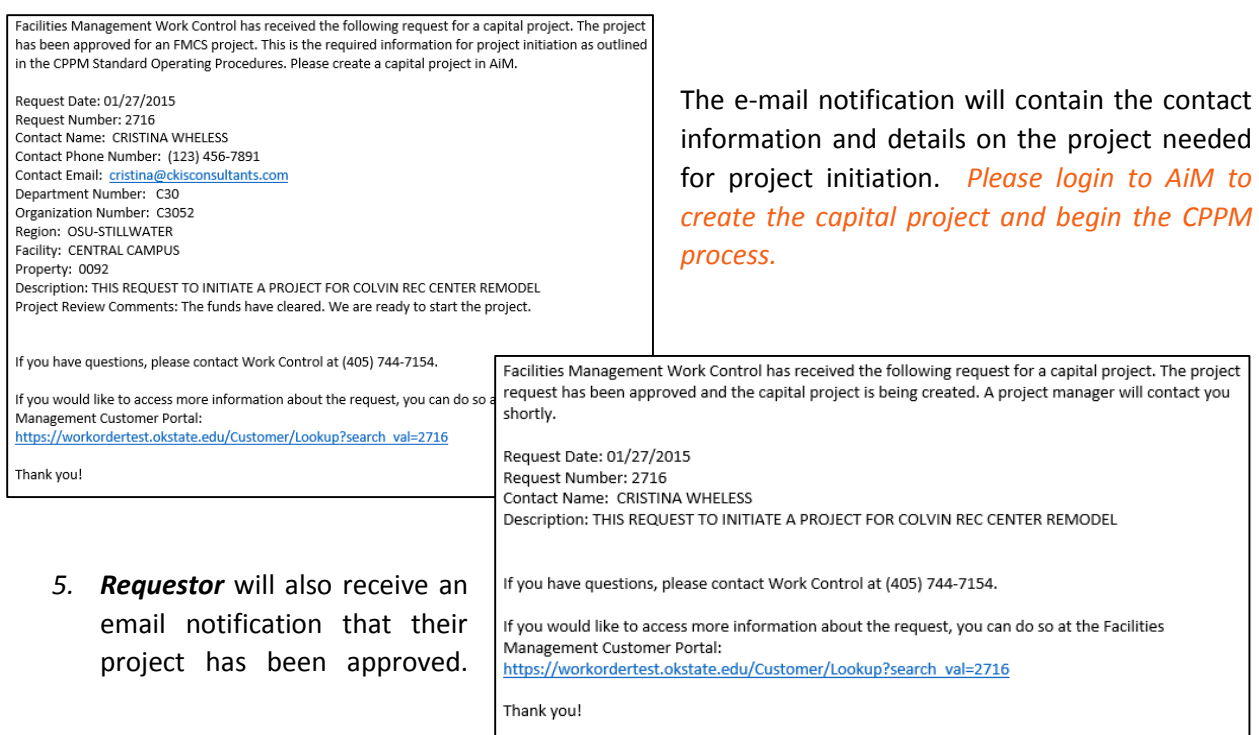